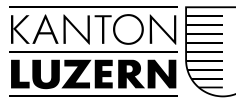

Bau-, Umwelt- und Wirtschaftsdepartement

Raumentwicklung, Wirtschaftsförderung und Geoinformation (rawi) Murbacherstrasse 21 6002 Luzern Telefon 041 228 51 83 Telefax 041 228 64 93 rawi@lu.ch www.rawi.lu.ch

**Datendokumentation und Nachführungskonzept**

# **ÖQV Vernetzung Ist-Zustand**

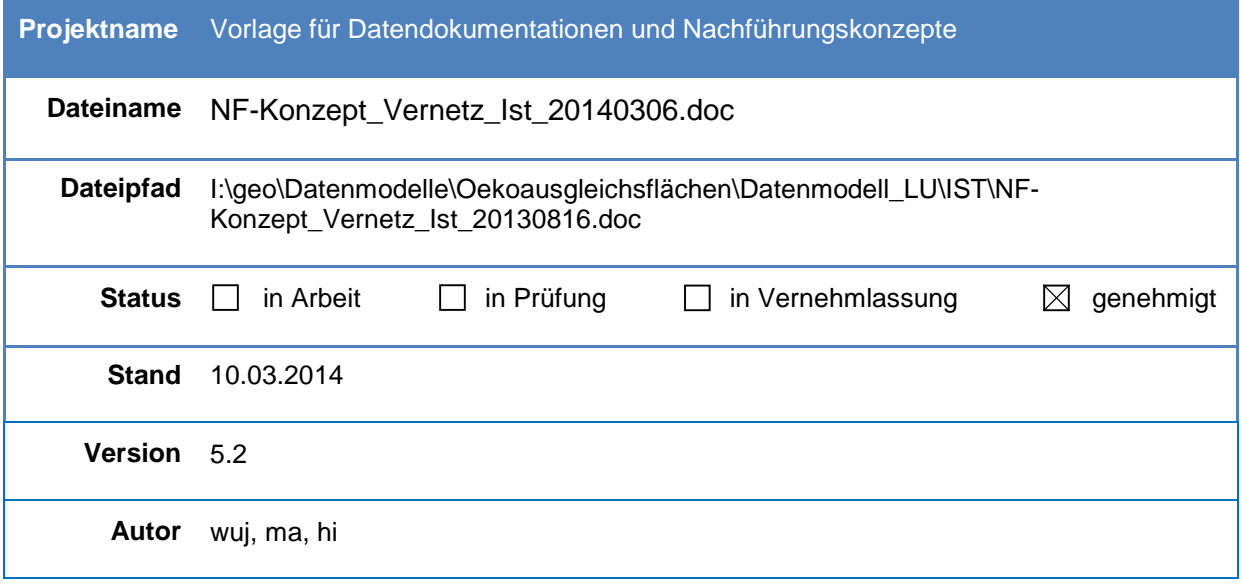

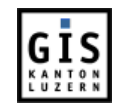

# Inhaltsverzeichnis

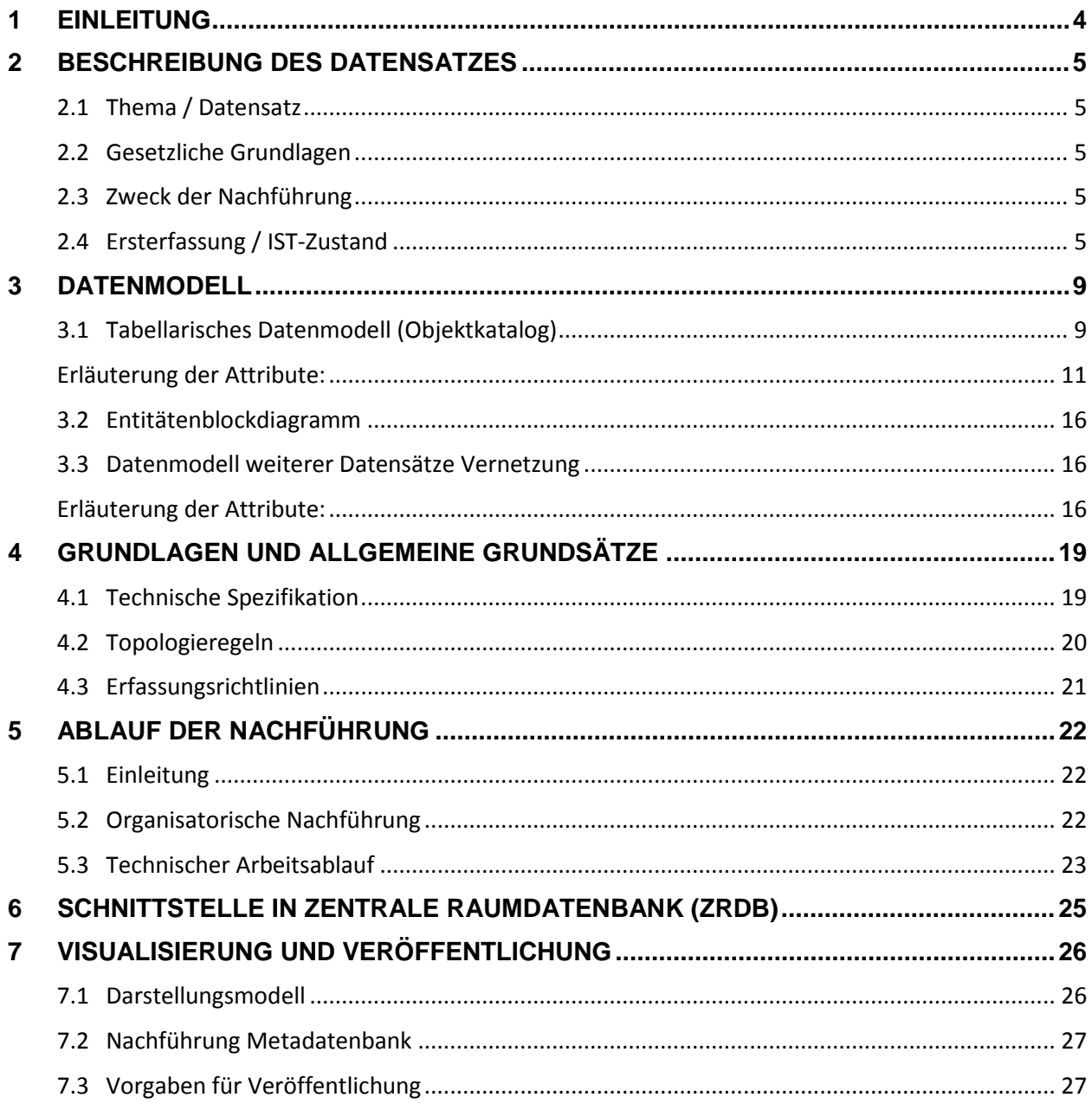

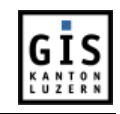

# **Änderungskontrolle**

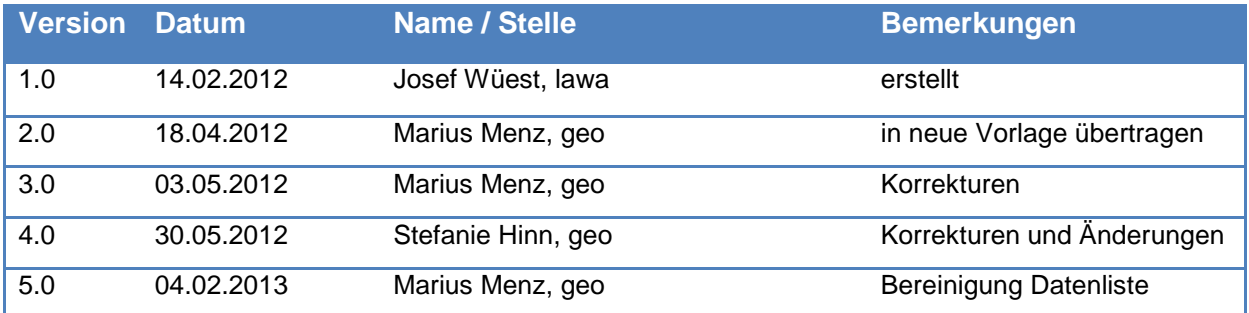

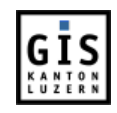

## <span id="page-3-0"></span>**1 EINLEITUNG**

Das vorliegende Dokument dient als Vorlage zur Erstellung einer Datendokumentation inkl. Datenmodell und Nachführungskonzept für einen Geodatensatz bzw. ein Thema mit mehreren Geodatensätzen.

Datendokumentationen sind unabdingbar, um die Aktualität, Vollständigkeit, weitgehende Fehlerfreiheit, problemlose Austauschbarkeit sowie lange Haltbarkeit der Geodaten sicherzustellen und zu gewährleisten, dass sie unter Einhaltung dieser hohen Qualitätsansprüche über Map-Services einer breiten Öffentlichkeit bedenkenlos zur Verfügung gestellt werden können.

Durch das Instrument der Datenmodellierung wird für jeden Datensatz eine eindeutige Struktur festgelegt und die Bedeutung von Inhalten definiert. Datenmodelle sind ein Teil der Datenbeschreibung (Metadaten). Eine sorgfältige Modellierung vereinfacht die programmatische Nutzung und ist eine wichtige Voraussetzung für die Wiederverwendbarkeit und die nachhaltige Nutzung von (Geo)-Daten. Die nachträgliche Anpassung von Datenmodellen ist oft mit der Anpassung des Programmcodes verbunden und kann daher hohe Kosten verursachen.

Für kantonale Geodaten, die in der zentralen Raumdatenbank ZRDB publiziert werden und insbesondere für Geodatensätze, für welche Verknüpfungen zu anderen Datensätzen vorgesehen sind, ist ein explizites Datenmodell zu verwenden bzw. zu erstellen. Wird die Datenmodellierung extern in Auftrag gegeben, müssen nebst zentralen applikationsspezifischen Belangen auch Anforderungen der zentralen Raumdatenbank ZRDB berücksichtigt werden.

Die Erstellung von Datenmodellen erfolgt idealerweise in Arbeitsgruppen mit GIS-Fachleuten. Im Falle von Konzerndaten muss ein Datenmodell von der Abteilung Geoinformation und Vermessung abgenommen werden.

Das vorliegende Dokument wendet sich sowohl an kantonsinterne Projekt-Mitarbeiterinnen und -Mitarbeiter, als auch an externe Büros, die im Auftrag des Kantons Geodaten erfassen und folglich Geodatendokumentationen erstellen müssen. Das Dokument soll und kann die umfangreichen Dokumentationen der Softwarehersteller und die vielfältige Fachliteratur nicht ersetzen. Es soll Mindestkriterien aufzeigen und zu einem Qualitätsbewusstsein beitragen, ohne das eine nachhaltige Verwendung von Geodaten nicht gewährleistet ist.

Das Vorgehen bei der Ersterfassung eines Geodatensatzes ist hier nicht vollständig beschrieben. Ein solches wird meist im Rahmen von Projekten abgehandelt.

Die hier aufgelisteten Vorgaben sind für Konzerndaten zwingend einzuhalten.

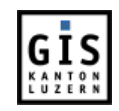

# <span id="page-4-0"></span>**2 BESCHREIBUNG DES DATENSATZES**

#### <span id="page-4-1"></span>**2.1 Thema / Datensatz**

Das vorliegende Dokument beschreibt das Datenmodell "ÖQV Vernetzung IST-Zustand" und dient als Hilfestellung für die Darstellung des IST-Zustandes der Vernetzungsobjekte, wie auch als Orientierungshilfe für die Abgabe von GIS- und Lawis-Daten an die Projektver-antwortlichen.

Das Datenmodell erläutert die Datensätze "Ökologische Ausgleichsflächen – Hochstammobstgärten" und "Ökologische Ausgleichsflächen – Landwirtschaftliche Kulturflächen". Diese Datensätze werden für die Vernetzungsprojekte mit den dazugehörenden LAWIS-Daten verknüpft. Sie werden in dieser ausführlichen Form an die Projektverantwortlichen abgegeben und für die Projektarbeiten im Rahmen der Vernetzungsprojekte eingesetzt.

Weiter werden die Datensätze "Perimeter Vernetzungsprojekte", "Potentielle Waldrandaufwertungen" und "Punktobjekte Vernetzung IST" beschrieben.

Neben den oben erwähnten Datensätzen wird für die Darstellung der IST-Pläne und die vorgesehen Analysen eine Liste von GIS-Grundlagedaten verwendet, die vom Kanton Luzern abgegeben werden. Die Liste zeigt auch, welche Datensätze in den Plänen für die Erfassung des IST-Zustandes dargestellt werden. Zusätzlich wird die Abgabe von GIS- und Lawis-Daten geregelt.

#### <span id="page-4-2"></span>**2.2 Gesetzliche Grundlagen**

Die folgenden Gesetze und Verordnungen bilden die gesetzlichen Grundlagen für die finanzielle Unterstützung von Vernetzungsprojekten:

- Bundesgesetz über die Landwirtschaft (LwG) vom 29.4.1998
- Bundesgesetz über den Natur- und Heimatschutz (NHG) vom 1.7.1966
- Verordnung über die regionale Förderung der Qualität und der Vernetzung von ökologischen Ausgleichsflächen in der Landwirtschaft (ÖQV) vom 4.4.2001

### <span id="page-4-3"></span>**2.3 Zweck der Nachführung**

Da der Ist-Zustand der Vernetzung die Grundlage zur Erarbeitung des Soll-Zustandes bildet, ist es notwendig, dass die Ist-Zustands-Daten stets auf einem möglichst aktuellen Stand gehalten werden.

#### <span id="page-4-4"></span>**2.4 Ersterfassung / IST-Zustand**

Um in einem Vernetzungsprojekt den Soll-Zustand erarbeiten zu können, muss zuerst der Ist-Zustand dargestellt und beschrieben werden. Dazu müssen vom Projekt keine neuen Daten erhoben werden. Die in der ZRDB des Kantons Luzern vorhandenen Datensätze sind ausreichend.

Zur Plandarstellung des IST-Zustandes in den Projektperimetern werden die unten aufgelisteten Datensätze (Daten-ID) des GIS Kanton Luzern verwendet. Die *kursiv fett* gedruckten Datensätze werden im Plan "IST-Zustand" dargestellt.

- Biologie, Fauna
	- o *Wildtierkorridore - Freihaltezone: WTFKTLU0, 1243*
	- o *Wildtierkorridore - Perimeter: WTPKTLU0, 1242*
	- o *Vernetzungsachsen Kleintiere: VAKKTLU1\_LI, 1654*
	- o Vernetzungsachsen Trockenbiotope: VTBKTLU0\_LI (provisorisch, shp-File)

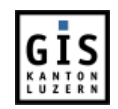

- o Kartierung Trockenbiotope Luzerner Mittelland: TBTKTLU0\_PY (provisorisch, shp-File)
- o Massnahmen Ringelnatter (pt, li, py): : MRIKTLU0\_PT, MRIKTLU0\_LI, MRIKTLU0\_PY (provisorisch, shp-File)
- Boden, Bodentyp
	- o Bodenhypothesenkarte Bodentypen (Nomenklatur FAL): BTYKTLU0, 447
- Grenzen, Administrative Grenzen
	- o *Gemeindegrenzen Kanton Luzern (UP10): GEMKTLU0\_PY, 56*
	- o *Vernetzungsprojekte: Perimeter: PVPKTLU0\_PY (provisorisch, shp-File)*
- Landnutzung, Bewirtschaftung
	- o *Vernetzungsprojekte Ist: Hochstammobstgärten: VHOKTLU0\_PY (provisorisch, shp-File)*
	- o *Vernetzungsprojekte Ist: Hochstammobstbäume und Einzelbäume (Punkte): VPTKTLU0\_PT (provisorisch, shp-File)*
	- o *Vernetzungsprojekte Ist: Landwirtschaftliche Kulturflächen: VKUKTLU0\_PY (provisorisch, shp-File)*
	- o *NHG-Flächen-Entwurf: NHEKTLU0\_PY (provisorisch, shp-File)*
- Naturlandschaften, Bestandesaufnahmen
	- o *Lebensrauminventar (LRI): Flächen- (LRFKTLU0, 348), Linien- (LRLKTLU0, 349) und Punktobjekte (LRPKTLU0, 350)*
	- o Aktualisierter Massnahmenplan des Lebensrauminventars (LRI): LRMKTLU1, 102
	- o Reptilien: Reptilien-Einzelfundorte (RPTKTLU0, 42), Reptilien-Murgang (RMRKTLU0, 43), Reptilien-Objektgrenzen (RGRKTLU0\_PY, 40), Reptilien-Vernetzungsachsen (RARKTLU0\_LI, 39), Reptilien-Vorkommen (RPOKTLU0\_PY, 41)
	- o Fledermaussichtungen: MAUKTLU0, 78
- Naturlandschaften, Inventare (rechtlich relevant)
	- o *Amphibienlaichgebiete von nationaler Bedeutung: Ortsfeste Objekte (AMLKTLU0, 306) und Wanderobjekte (AMGKTLU0, 68)*
	- o *Auen von nationaler Bedeutung: AUEKTLU0, 71*
	- o Flachmoore von nationaler Bedeutung: FMOKTLU0, 73
	- o Hoch- und Übergangsmoore von nationaler Bedeutung: HMOKTLU0, 76
	- o Inventar der Naturobjekte regionaler Bedeutung (INR): Flächen (INFKTLU0\_PY, 107) und Linien (INLKTLU0\_LI, 106)
	- o Eidg. Jagdbanngebiete: JBAKTLU0, 77
	- o Landschaften und Naturdenkmäler von nationaler Bedeutung: BLNKTLU0, 72
	- o Moorlandschaften von nationaler Bedeutung: MLSKTLU0, 79
	- o Steinbockkolonien: SBKKTLU0, 346
	- o *Trockenwiesen und –weiden: TWWKTLU0, 332*
- **Orthophotos** 
	- o Orthophoto Sommer 2011 0.25m: OF11xxxxH.tif, 1639
- Raumordnung, Schutzverordnung

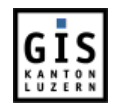

- o *Moorschutzverordnung: Zonierung: MSVKTLU0, 104*
- o Schutzverordnungen*: Perimeter (SVPKTLU0\_PY, 1287*), Weitere Linien (SVLKTLU0\_LI, 1286), Zonierung (SVZKTLU0\_PY, 1288)
- Raumordnung, Zonenplan
	- o *Zonenplan Grundnutzung: ZGRKTLU0\_PY; 1110*
	- o *Landwirtschaftliche Zonengrenzen: LZGKTLU0*, *147*
	- o Richtplanung 2009: Landschaftsschutzgebiete: LSRKTLU1\_PY, 1473
	- o Richtplanung 2009: Vernetzungsachsen für Kleintiere: VAKKTLU0\_LI, 1479
- Übersichtsplan, Landeskarte
	- o *ÜP 1:10'000 kombiniert, Situation: UPxxxxxH.tif, 978*
	- o ÜP 1:10'000, Parzellennetz: PZxxxxxH.tif*,* 977
	- o Landeskarte 1:25'000 (LK25), Graustufen, LKGxxxxM.tif, 1442
- Vermessung, Daten der amtl. Vermessung
	- o *Parzellen (PRZKTLU0\_PY, 271)* und –nummern (PNRKTLU0\_PT, 270)
	- o *Bodenbedeckung: BODKTLU0\_PY, 257*
- Wald, Waldsoziologie
	- o Lebensrauminventar im Wald: Flächen- (LWFKTLU0, 222), Linien- (LWLKTLU0, 223) und Punktobjekte (LWPKTLU0, 224)
	- o Natürliche Waldgesellschaften: WSZKTLU0 PY, 231
	- o *Natur- und Kulturobjekte im Wald: Flächen- (NKFKTLU0\_PY, 225),* Linien- (NKLKTLU0, 226) und Punktobjekte (NKPKTLU0, 227)
	- o *Standortgerechter Waldbestand: NKUKTLU0, 228*
	- o *Seltene Waldgesellschaften: SWGKTLU0, 400*
	- o *Vernetzungsprojekte Ist: Potentielle Waldrandaufwertungen: PWAKTLU\_LI, (provisorisch, shp-File)*
	- o *Ausgeführte Waldrandaufwertungen: AWAKTLU\_PY, (provisorisch, shp-File)*
- Wasser, Oberflächenwasser
	- o *Alle Seen (UP10, ganz): SEGKTLU0, 550*
	- o *Fliessgewässer (LK25) – Strukturiertes Gewässernetz: GEWKTLU0\_LI, 281*
	- o Ökomorphologie der Gewässer: Klassierung der Gewässersohle: OEGKTLU0 PT: 1329
	- o Ökomorphologie der Gewässer: Massnahmen: OEMKTLU0\_LI; 1315
	- o Ökomorphologie der Gewässer: Abschnitte: OEAKTLU0 LI; 1660
	- o Ökomorphologie der Gewässer: Abstürze: OESKTLU0\_PT; 1663
	- o Ökomorphologie der Gewässer: Bauwerke: OEBKTLU0 PT: 1662
- Wasser, Grundwasser

#### o *Gewässerschutz: GWSKTLU0\_PY, 275*

Die Abgabe der Daten erfolgt standardisiert nach dem vorliegenden Datenmodell und nach Rücksprache mit dem lawa über das rawi. Die Daten werden in Form von Shape-Dateien ausgeliefert. Zusätzlich wird ein standardisiertes mxd-File, in welchem die Layer auf die

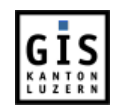

abgegebenen Shape-Dateien im Verzeichnis "C:\VP\_KTLU" verlinkt sind, und die lyr-Files vom lawa zur Verfügung gestellt. Die Symbologien gelten als Darstellungsempfehlung.

Zu den oben beschriebenen GIS-Datensätzen kann beim lawa zudem ein LAWIS-Auszug mit den angemeldeten Ökoflächen und im LAWIS bereits erfassten NHG-Flächen bezogen werden (evtl. noch nicht in GIS erfasst). Die Tabelle wird als Excel-File abgegeben (daraus können bei Bedarf weitere Formate wie csv oder txt abgeleitet werden).

Zusätzlich kann eine Tabelle mit den Betriebsnummern und zusätzlichen Infos zu den Betrieben bezogen werden.

Mit der Erfassung dieser Datensätze sind diverse Dienststellen des Kantons sowie externe Büros betraut. Zum grössten Teil werden diese Daten schon seit Jahren erhoben und nachgeführt. Weitere Informationen können im Geoportal des Kantons Luzern abgerufen werden.

Abhängigkeiten zu anderen GIS-Datensätzen bestehen nicht.

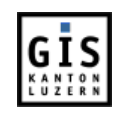

## <span id="page-8-0"></span>**3 DATENMODELL**

### <span id="page-8-1"></span>**3.1 Tabellarisches Datenmodell (Objektkatalog)**

Die untenstehenden Tabellen beinhalten die flächenhaften Objekte "Vernetzung-IST-Zustand".

Die Werte der grauen Felder werden mit den Shape-Dateien und/oder dem LAWIS-Auszug geliefert. Die Werte der weissen Felder kann die Projektträgerschaft bestimmen.

Die Objekte werden in zwei verschiedenen Tabellen gehalten: Landwirtschaftliche Kulturflächen und Hochstammobstgärten.

Die angemeldeten Hochstamm-Feldobstbäume mit Qualität werden als Fläche aufgenommen.

#### **Vernetzungsprojekte Ist: Landwirtschaftliche Kulturflächen**

Dieser Datensatz umfasst alle Ökoausgleichsflächen, die innerhalb der landwirtschaftlichen Nutzfläche liegen sowie die Naturschutzvertragsflächen (ausgenommen Hochstammobstgärten).

#### **Dateiname:** VKUKTLU0\_PY GEO\_00100644001

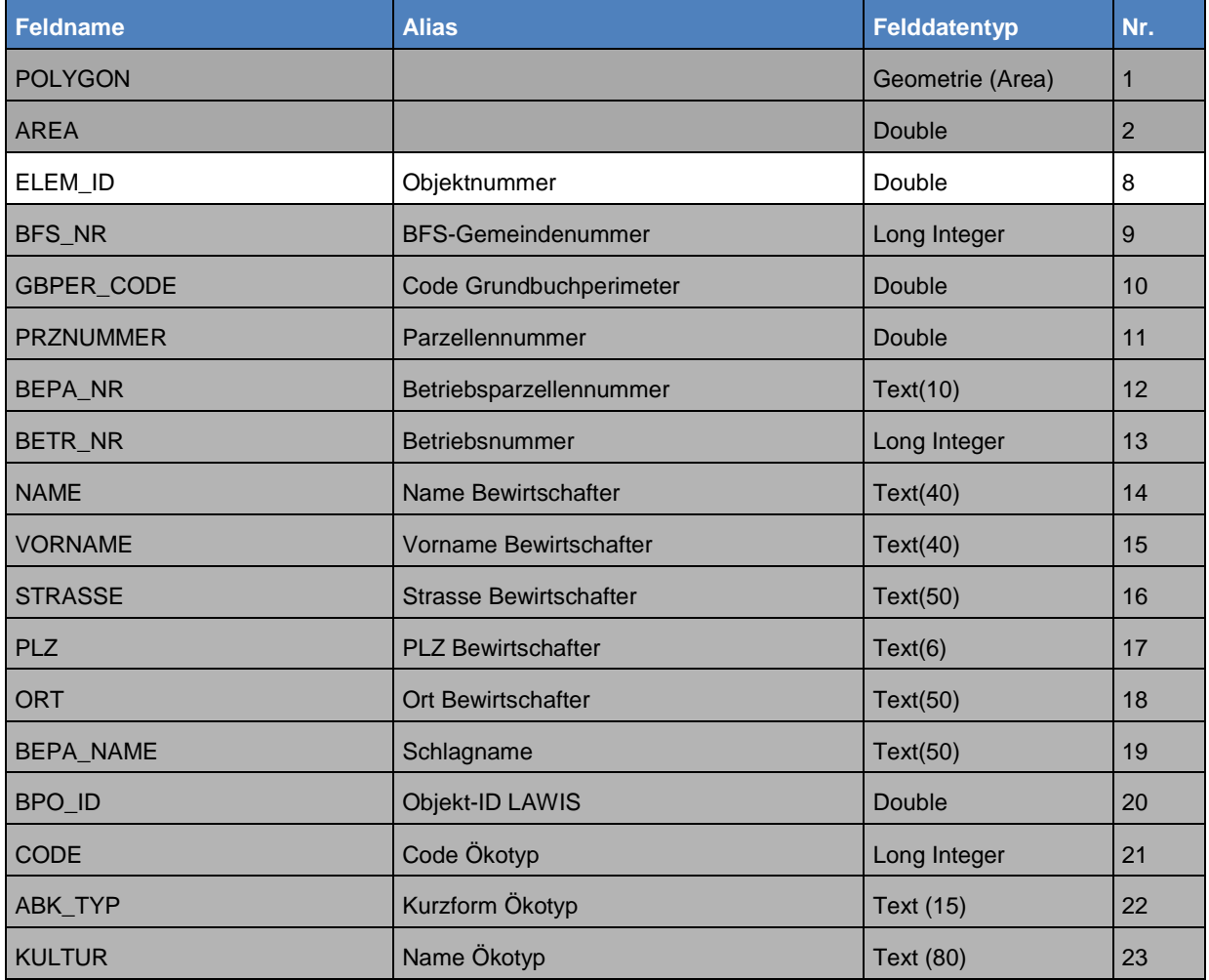

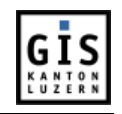

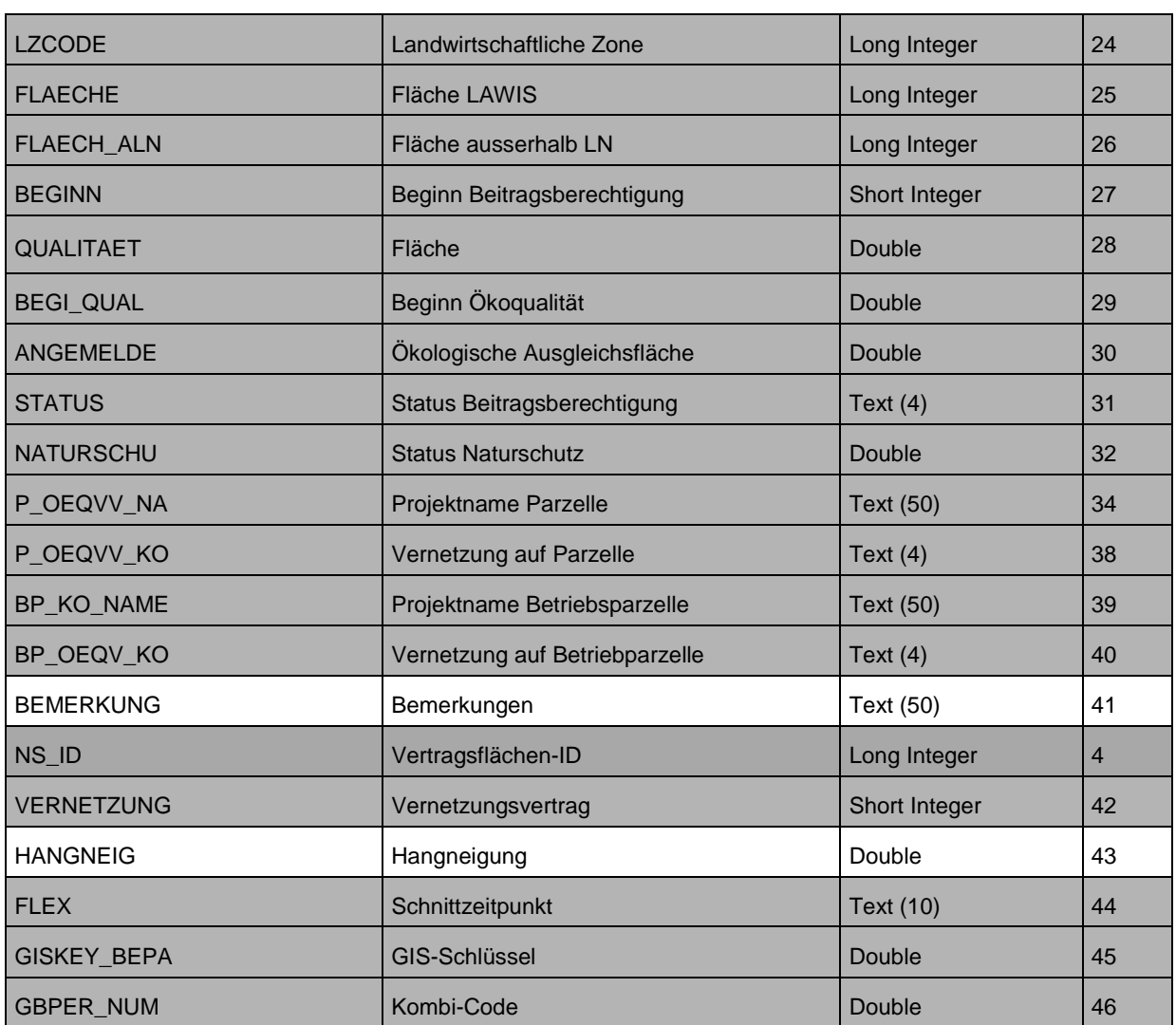

#### **Vernetzungsprojekte Ist: Hochstammobstgärten**

Dieser Datensatz umfasst alle angemeldeten Ökoausgleichsflächen des Typs Hochstammobstgärten, die innerhalb der landwirtschaftlichen Nutzfläche liegen. Es werden nur Hochstammobstgärten mit Qualität aufgenommen.

#### **Dateiname:** VHOKTLU0\_PY GEO\_00100643001

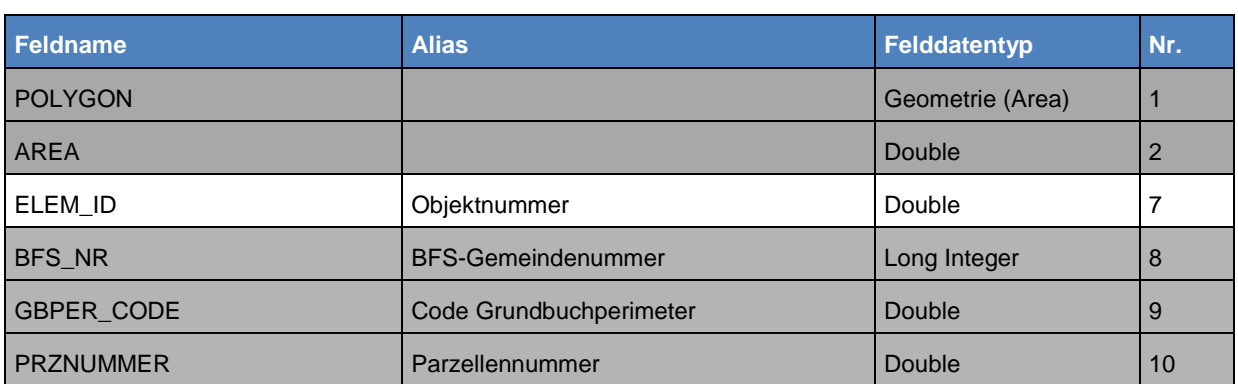

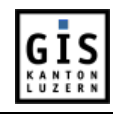

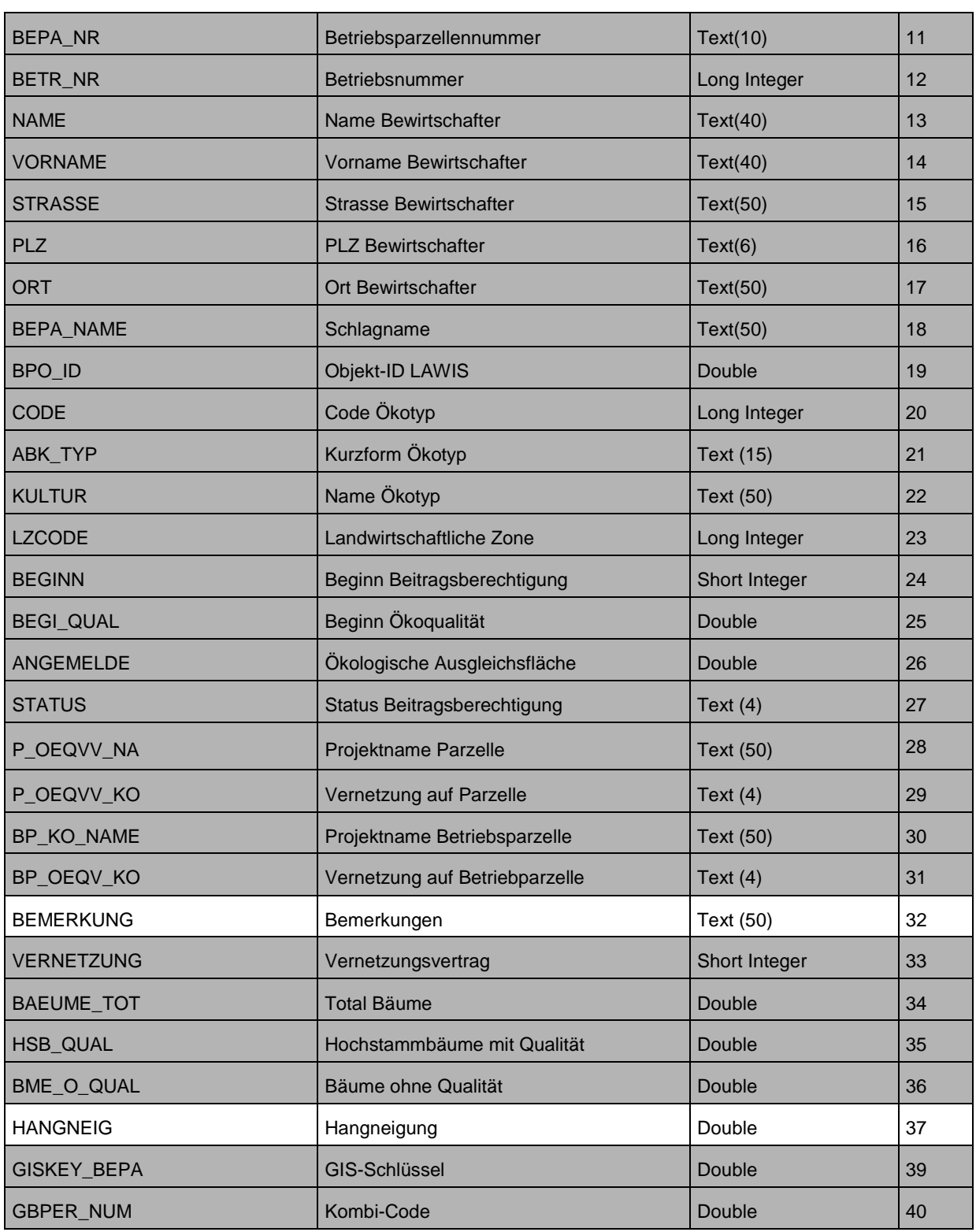

#### <span id="page-10-0"></span>**Erläuterung der Attribute:**

#### **GEOMETRIE**

Die Geometrie enthält die Landeskoordinaten X und Y, welche das Bezugssystem Schweiz mit dem Nullpunkt Bern (600'000.000, 200'000.000) aufweist. Die Koordinaten werden in Metern mit 3 Nachkommastellen abgelegt.

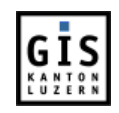

#### **AREA**

Tatsächliche Fläche, in  $m^2$ , wird vom System berechnet.

#### **ELEM\_ID**

Fortlaufende Nummer, eindeutig pro Gemeinde. Die Objektnummern werden vor Abschluss des Projekts von der Projektträgerschaft vergeben, damit eine fortlaufende Nummerierung möglich ist.

#### **BFS\_NR**

Gemeinde-Nummer des Bundesamts für Statistik (BfS)

#### **GBPER\_CODE**

Code des Grundbuch-Perimeters

#### **PRZNUMMER**

Grundstück-Nummer

#### **BEPA\_NR**

Nummer Betriebsparzellenabschnitt

#### **BETR\_NR**

Betriebsnummer

#### **NAME / VORNAME / STRASSE / PLZ / ORT**

Angaben zum Bewirtschafter

#### **BEPA\_NAME**

Bezeichnung der Betriebsparzelle / Schlag

#### **BPO\_ID**

Objekt-ID LAWIS (Modul L)

#### **CODE**

Code des Ökotyps

Nur die grau hinterlegten Ökotypen werden als flächenhafte Ökoobjekte erfasst und können beim rawi als GIS-Objekte bezogen werden.

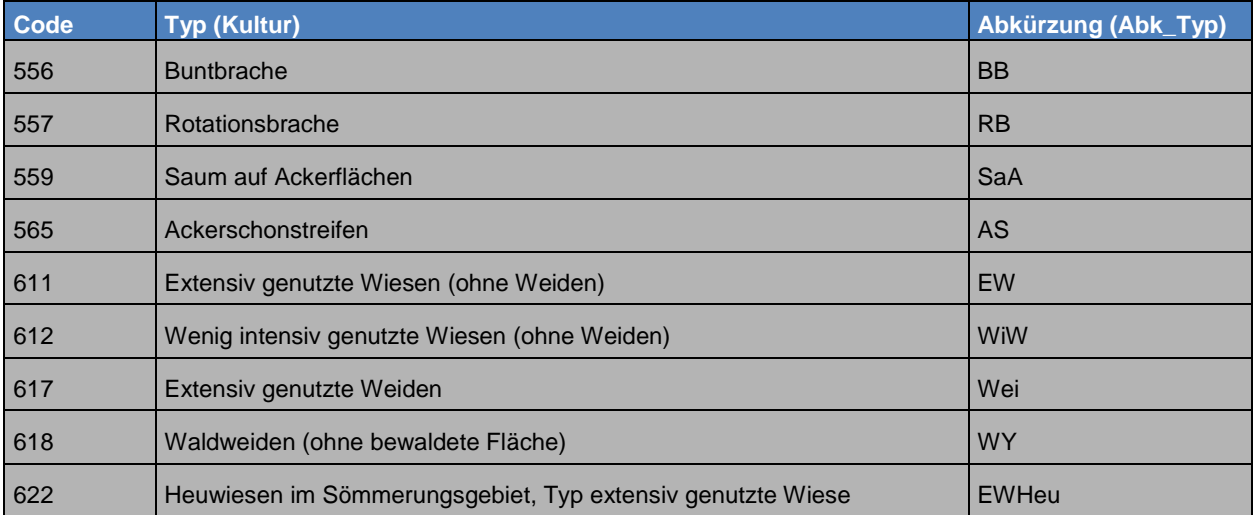

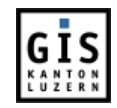

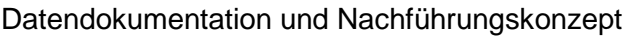

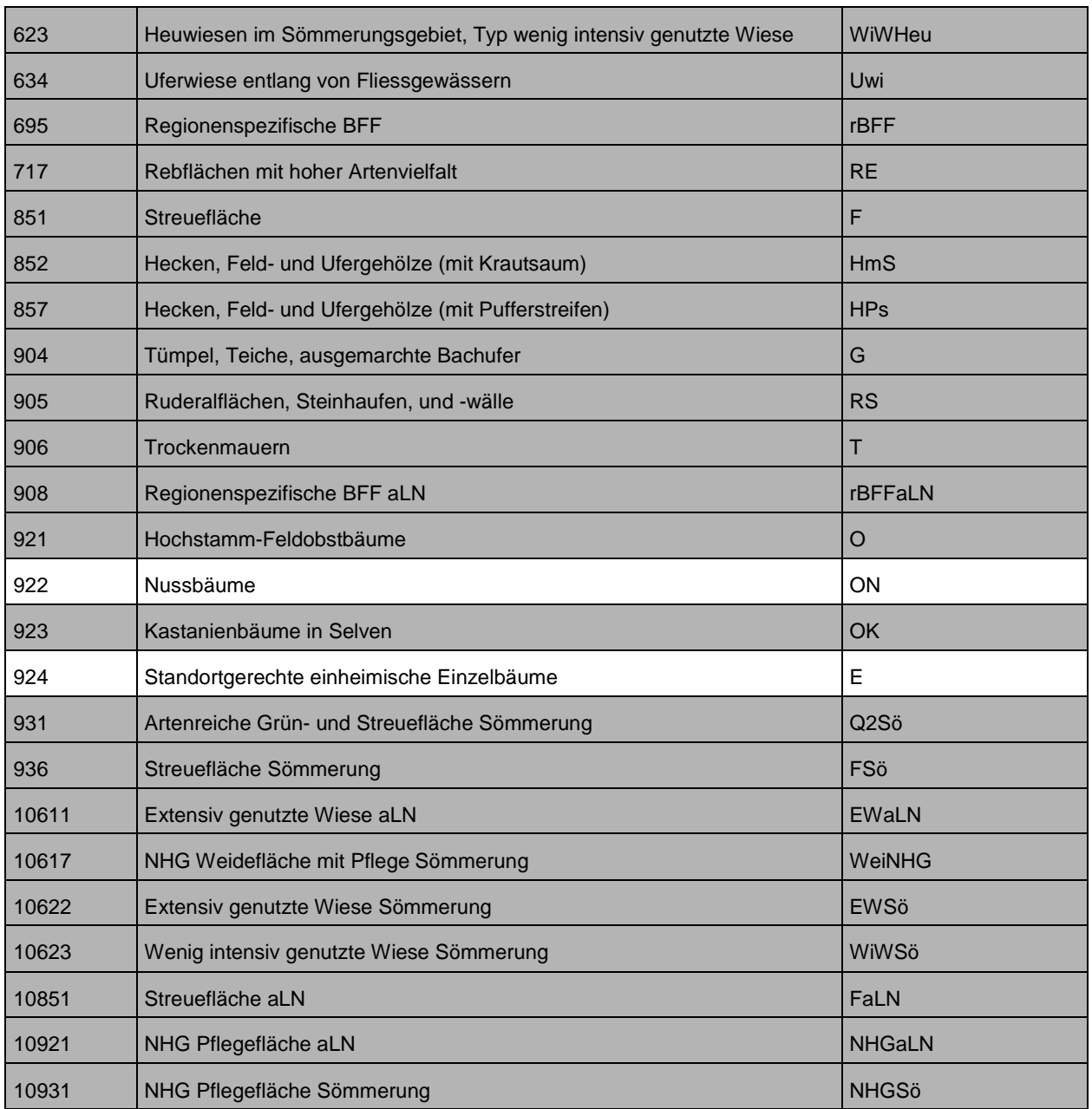

VKUKTLU0\_PY (Ökoflächen Kulturflächen) beinhaltet alle Ökotypen ausser Hochstamm-Feldobstbäume (Code = 921, 922, 923) und Standortgerechte Einzelbäume (Code = 924)

#### **ABK\_TYP**

Kurzform (Abkürzung) des Ökotyps

#### **KULTUR**

Name des Ökotyps

#### **LZCODE Domäne: LZG\_LZCODE**

Landwirtschaftliche Zone: Landw. Produktionszonen und Sömmerungsgebiete

- Talzone
- Hügelzone

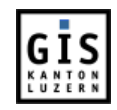

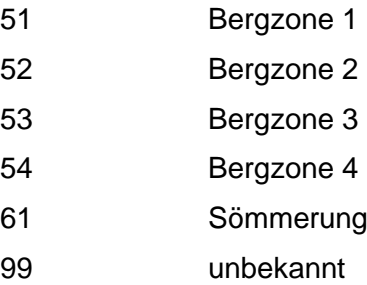

#### **FLAECHE**

Beitragsberechtigte Fläche gemäss Eintrag LAWIS, in Aren

#### **FLAECH\_ALN**

Oekoflächen ausserhalb LN, in Aren

#### **BEGINN**

Beginn des Bundesbeitrags nach DZV, Jahreszahl

#### **QUALITAET**

Fläche mit Ökoqualität, in Aren

#### **BEGI\_QUAL**

Beginn der Beitragszahlungen für Qualität, Jahreszahl

**ANGEMELDE Domäne: Vxx\_ANGEMELDE**

Ökologische Ausgleichsfläche:

0 nicht angemeldet 1 angemeldet

Alle Objekte des LAWIS-Auszugs haben den Wert 1 (angemeldet)

#### **STATUS Domäne: Vxx\_STATUS**

Status Beitragsberechtigung

BB beitragsberechtigt

(leer) nicht beitragsberechtigt

#### **NATURSCHU Domäne: Vxx\_NATURSCHU**

Status Naturschutz

- 0 kein Schutz
- 1 nationales Moor
- 2 national
- 3 regional
- 4 lokal<br>9 unbe
- unbestimmt

#### **P\_OEQVV\_NA**

Projektname, wird vom LAWA bestimmt

#### **P\_OEQVV\_KO**

ÖQV-Vernetzung auf der Grundbuchparzelle: Ja/Nein

#### **BP\_KO\_NAME**

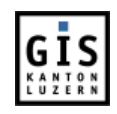

Name Korridor auf der Betriebsparzelle

#### **BP\_OEQV\_KO**

ÖQV-Vernetzung auf der Betreibsparzelle: Ja/Nein

#### **BEMERKUNG**

Weiterführende Informationen zum Objekt, die Erfassung ist optional

#### **NS\_ID**

Objekt-ID LAWIS (Modul N), entspricht NS-ID im Datenmodell Naturschutzgebiete und Ökologische Ausgleichsflächen.

Falls eine Nummer vorhanden ist, besteht ein NHG-Vertrag.

#### **VERNETZUNG Domäne: Vxx\_VERNETZUNG**

Vernetzungsvertrag:

0 nicht angemeldet 1 Vernetzung angemeldet

#### **BAEUME\_TOT**

Total Hochstammbäume (mit und ohne Qualität) inkl. standortgerechte Einzelbäume

#### **HSB\_QUAL**

Anzahl Hochstammbäume mit Qualität

#### **BME\_O\_QUAL**

Total Hochstammbäume ohne Qualität inkl. standortgerechte Einzelbäume

#### **HANGNEIG**

Leeres Feld für den Eintrag der Hangneigung des Ökoelementes

#### **FLEX Domäne: Vxx\_FLEX**

Schnittzeitpunkt:

F<br>S<br>Standar **Standard** 

### **GISKEY\_BEPA**

Schlüssel Betriebsparzelle, beinhaltet GBPER\_CODE, PRZNUMMER, BEPA\_NR, LZCODE und HEUWIESE

#### **GBPER\_NUM**

<span id="page-14-0"></span>Schlüssel für Verknüpfung mit AV Parzellendaten, beinhaltet GBPER\_CODE und PRZNUMMER

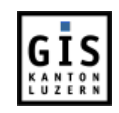

#### **3.2 Entitätenblockdiagramm**

Siehe Datendokumentation und Nachführungskonzept "Ökologische Ausgleichsflächen"

#### <span id="page-15-0"></span>**3.3 Datenmodell weiterer Datensätze Vernetzung**

#### **Vernetzungsprojekte: Perimeter**

Dieser Datensatz umfasst die Perimeter aller Vernetzungprojekte. Die Perimeter werden vom lawa in Absprache mit der Trägerschaft des jeweiligen Vernetzungsprojektes festgelegt.

#### **Dateiname:** PVPKTLU0\_PY

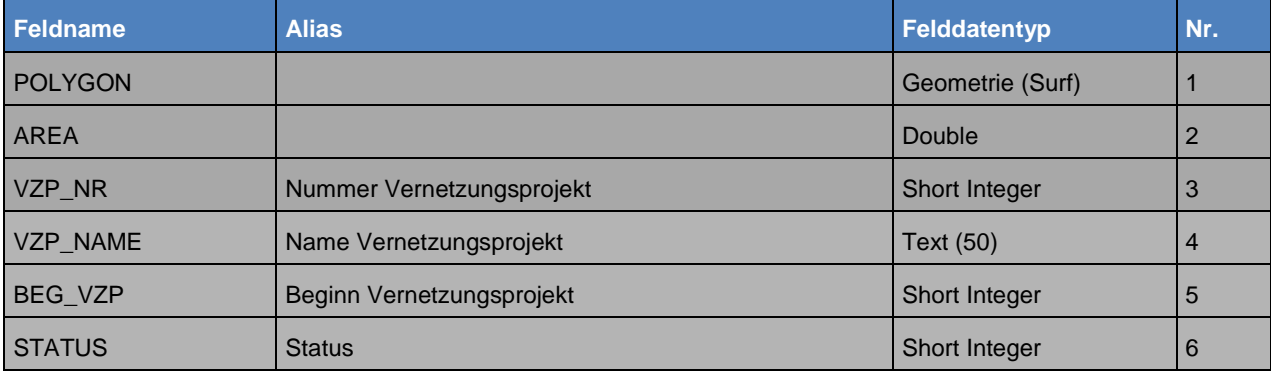

#### <span id="page-15-1"></span>**Erläuterung der Attribute:**

#### **VZP\_NR**

Offizielle Nummer des Vernetzungsprojektes.

#### **VZP\_NAME**

Offizieller Name des Vernetzungsprojektes.

#### **BEG\_VZP**

Start des Vernetzungsprojektes (Jahr).

#### **STATUS Domäne: PVP\_STATUS**

#### Status des Vernetzungsprojektes.

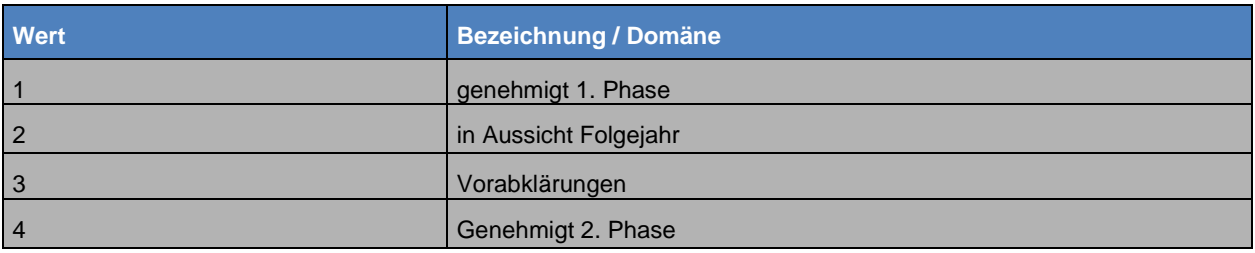

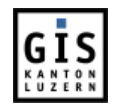

#### **Vernetzungsprojekte Ist: Potentielle Waldrandaufwertungen**

Dieser Datensatz umfasst Waldränder, die ein Aufwertungspotential haben. Dieses Potential wird mittels Bezugsflächen ermittelt.

#### **Dateiname: PWAKTLU0\_LI**

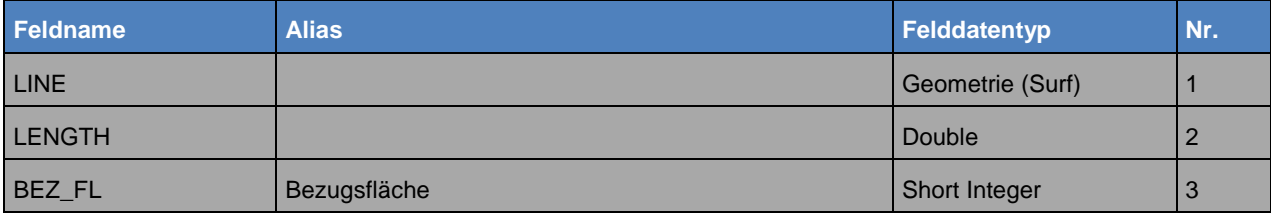

#### **BEZ\_FL Domäne: PWA\_BEZ\_FL**

Art der Bezugsfläche für die Bestimmung des Potentials für die Waldrandaufwertung. Als Bezugsflächen wurden Gebiete gewählt, die einen nachweisbaren ökologischen Wert besitzen (z.B. Ökoflächen mit und ohne Qualität, NHG-Flächen). Waldränder mit Aufwertungspotential haben eine Entfernung von höchstens 30m zu der genannten Bezugsfläche.

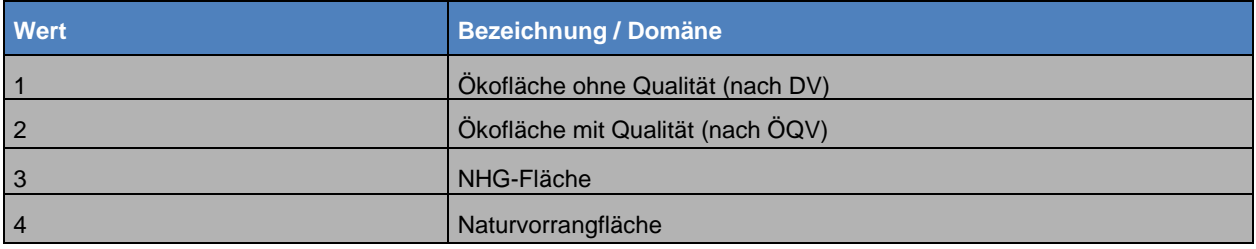

#### **Vernetzungsprojekte Ist: Hochstammobstbäume und Einzelbäume (Punkte)**

Jedes Objekt dieses Datensatzes steht symbolisch für den gesamten Perimeter der Grundbuchparzelle, in dem es sich befindet. Dargestellt werden pro Objekt die Anzahl Obstbäume ohne Qualität oder die Anzahl Einzelbäume.

#### **Dateinamen: VPTKTLU0\_PT**

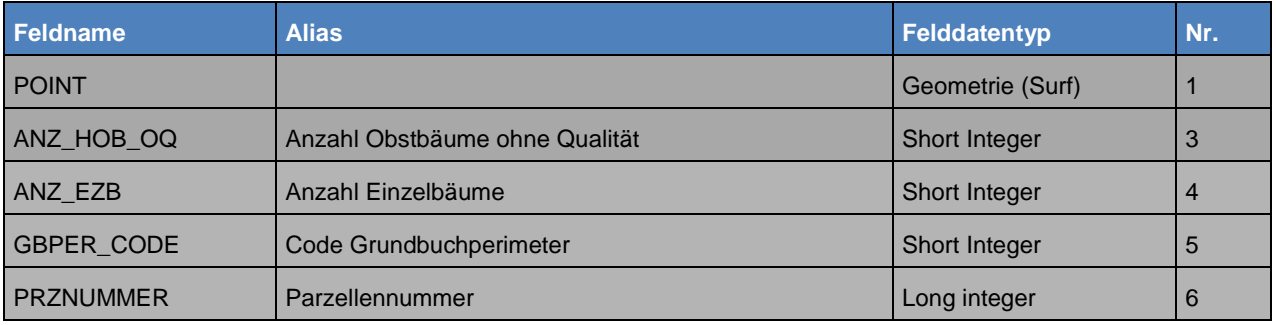

#### **ANZ\_HOB\_OQ**

Anzahl Bäume ohne Qualität (in Hochstammobstgärten)

#### **ANZ\_EZB**

Anzahl Einzelbäume

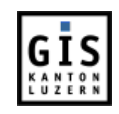

#### **GBPER\_CODE**

Code des Grundbuch-Perimeters

#### **PRZNUMMER**

Grundstück-Nummer

#### **Grundlage- und erfassungstechnische Metadaten**

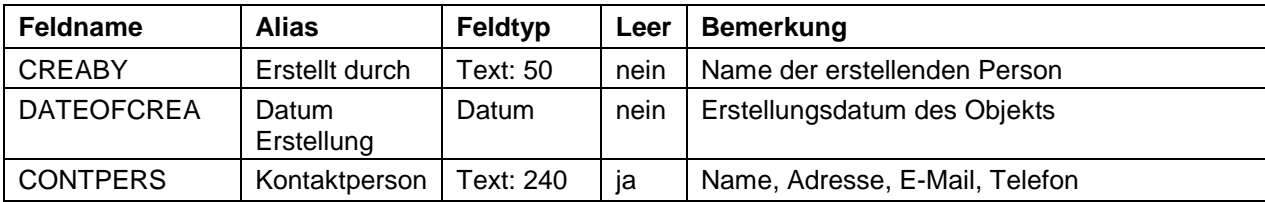

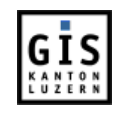

# <span id="page-18-0"></span>**4 GRUNDLAGEN UND ALLGEMEINE GRUNDSÄTZE**

#### <span id="page-18-1"></span>**4.1 Technische Spezifikation**

Die Verwendbarkeit, aber auch die Genauigkeit von Geodaten hängt unmittelbar von der Verwendung des korrekten Bezugssystems bei der Datenerfassung ab. Die folgenden Spezifikationen zum Koordinatensystem und zur Tolerance / Resolution sind zwingend einzuhalten.

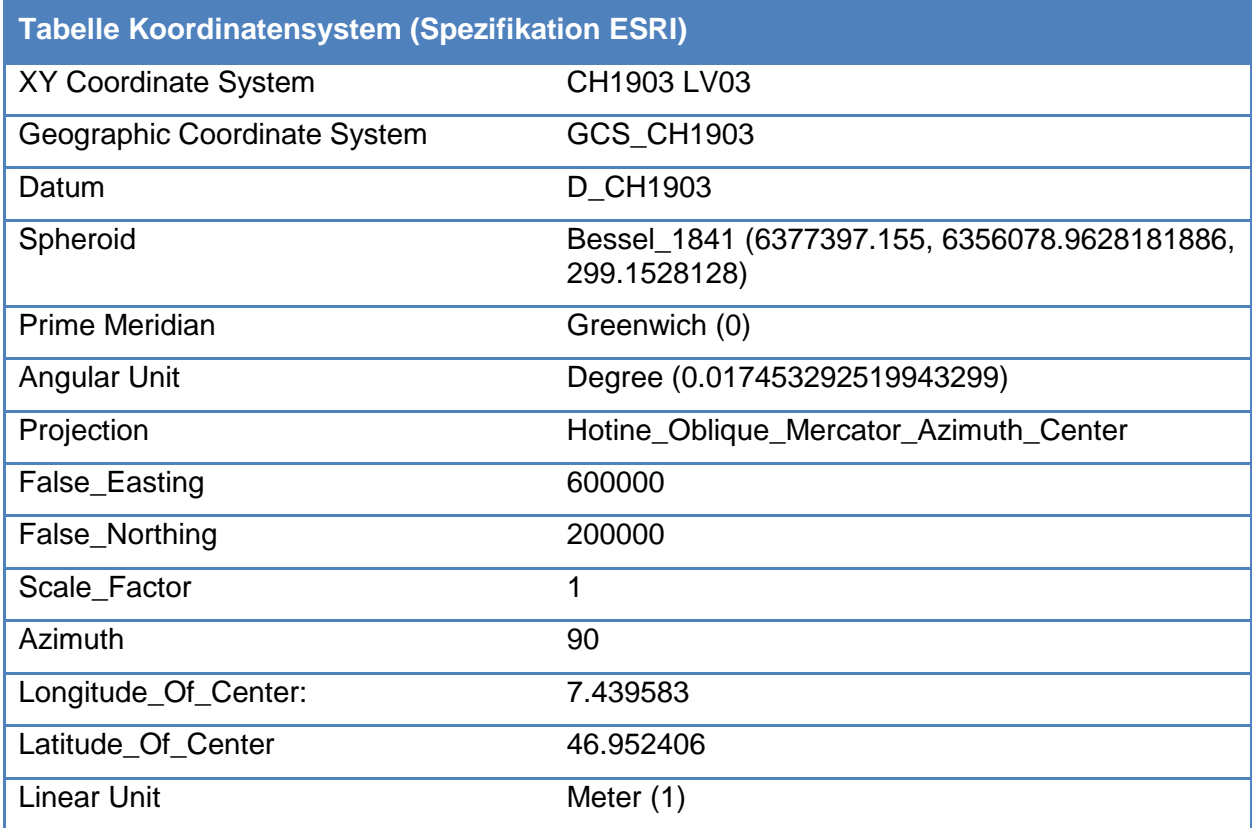

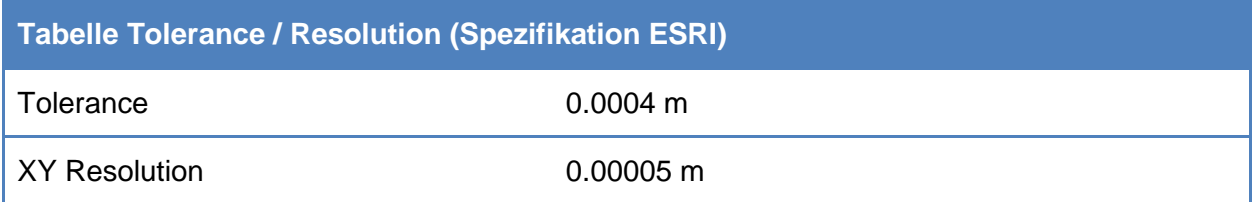

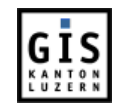

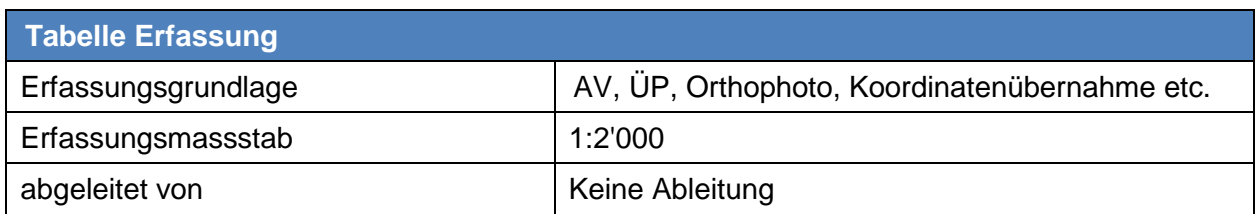

Als Richtlinie für die Erfassungsgenauigkeit gilt die nachfolgende Tabelle:

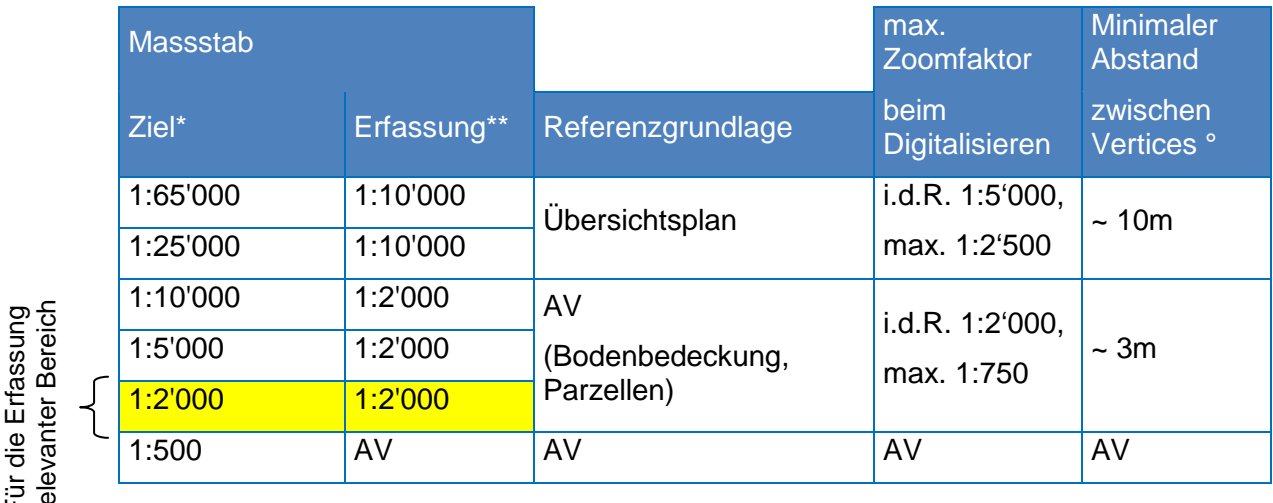

#### **Zielmassstab** Massstab des vorgesehenen kartographischen Produkts. In

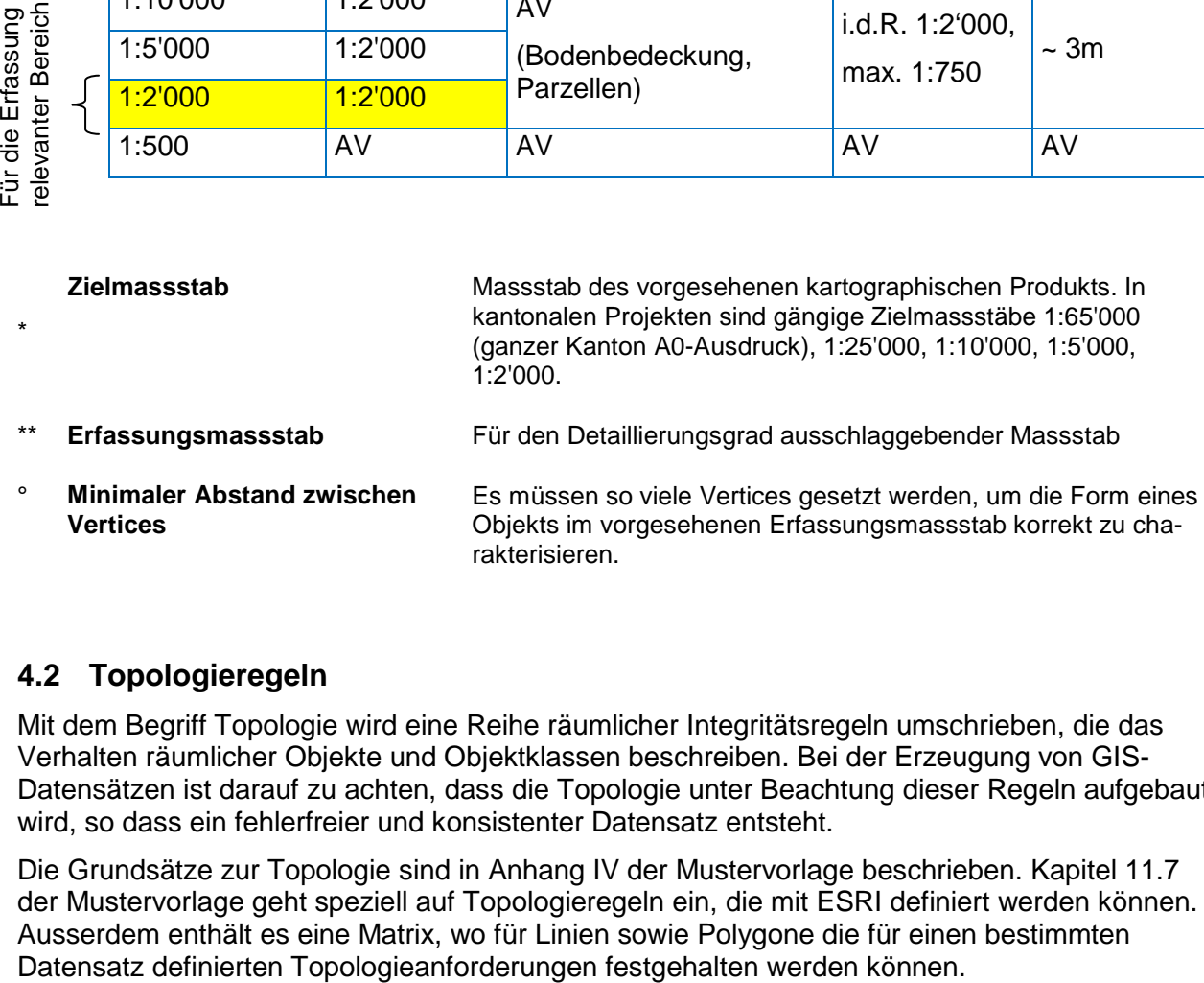

### <span id="page-19-0"></span>**4.2 Topologieregeln**

Mit dem Begriff Topologie wird eine Reihe räumlicher Integritätsregeln umschrieben, die das Verhalten räumlicher Objekte und Objektklassen beschreiben. Bei der Erzeugung von GIS-Datensätzen ist darauf zu achten, dass die Topologie unter Beachtung dieser Regeln aufgebaut wird, so dass ein fehlerfreier und konsistenter Datensatz entsteht.

Die Grundsätze zur Topologie sind in Anhang IV der Mustervorlage beschrieben. Kapitel 11.7 der Mustervorlage geht speziell auf Topologieregeln ein, die mit ESRI definiert werden können. Ausserdem enthält es eine Matrix, wo für Linien sowie Polygone die für einen bestimmten<br>Datensatz definierten Topologieanforderungen festgehalten werden können.

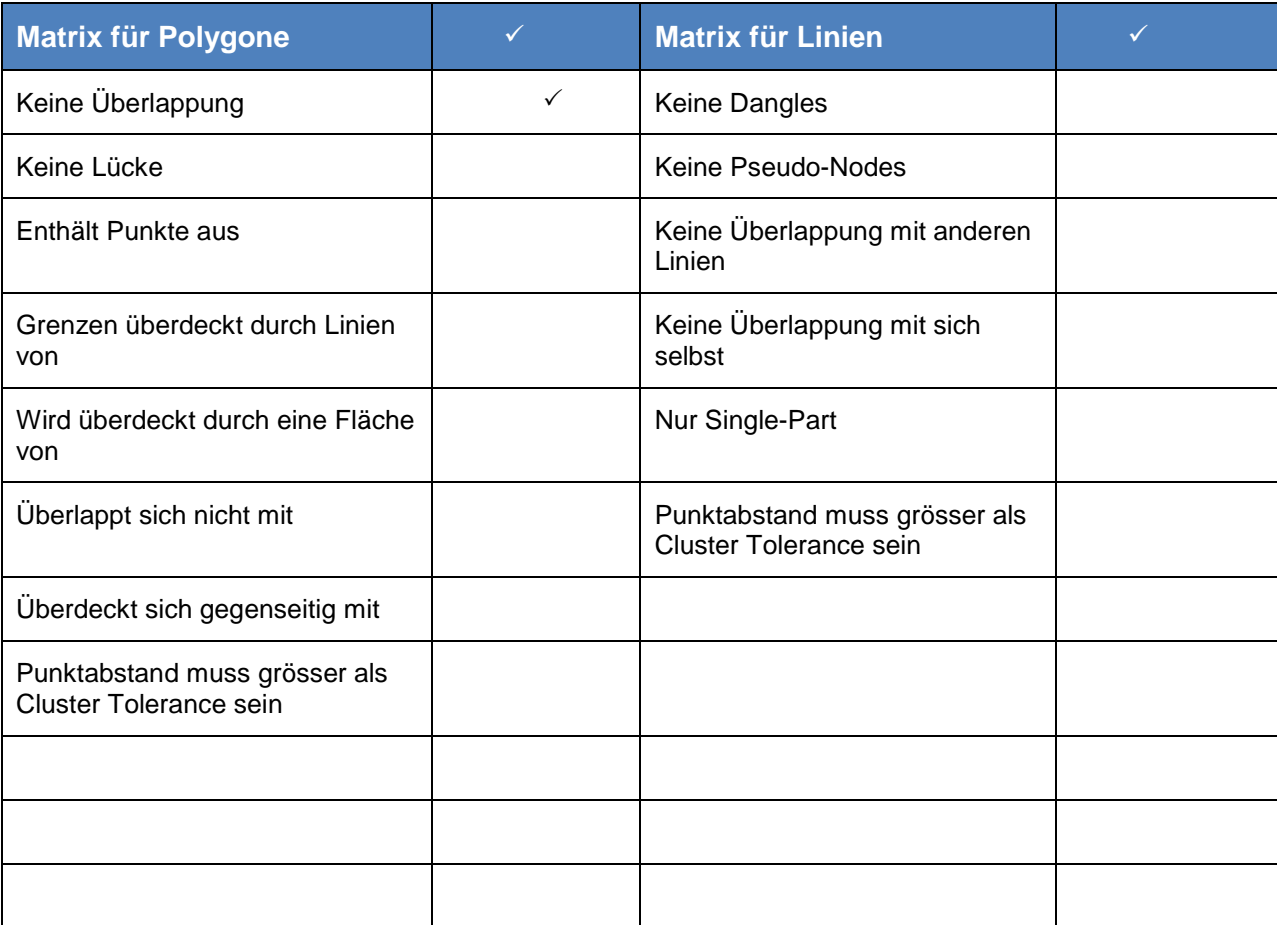

Eine vollständige Übersicht über die in ESRI definierbaren Topologieregeln findet man unter: [http://esri-germany.de/downloads/papers/TopologyRules\\_themes.pdf](http://esri-germany.de/downloads/papers/TopologyRules_themes.pdf)

## <span id="page-20-0"></span>**4.3 Erfassungsrichtlinien**

Werden nicht benötigt.

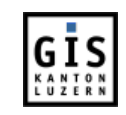

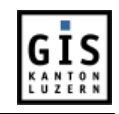

# <span id="page-21-0"></span>**5 ABLAUF DER NACHFÜHRUNG**

#### <span id="page-21-1"></span>**5.1 Einleitung**

Für den Ist-Zustand der Vernetzungsprojekte werden die Datensätze Perimeter, potentielle Waldrandaufwertungen und Punktobjekte IST nachgeführt, bzw. neu generiert.

Der Perimeter wird nur angepasst, wenn neue Vernetzungsprojekte eingereicht oder die Fläche von bestehenden Projekten geändert wird. Die beiden anderen Datensätze werden jeweils Anfang Jahr neu generiert, wenn das LAWIS-Jahr abgeschlossen ist.

Bei den Hochstammobstgärten und den Landwirtschaftlichen Kulturflächen wird auf das Datenmodell "Ökologische Ausgleichsflächen" verwiesen. Dort können alle nötigen Informationen über den Ablauf der Nachführung gefunden werden. Sie werden in einem Rhythmus von 14 Tagen in der Schaufensterinstanz automatisch aktualisiert.

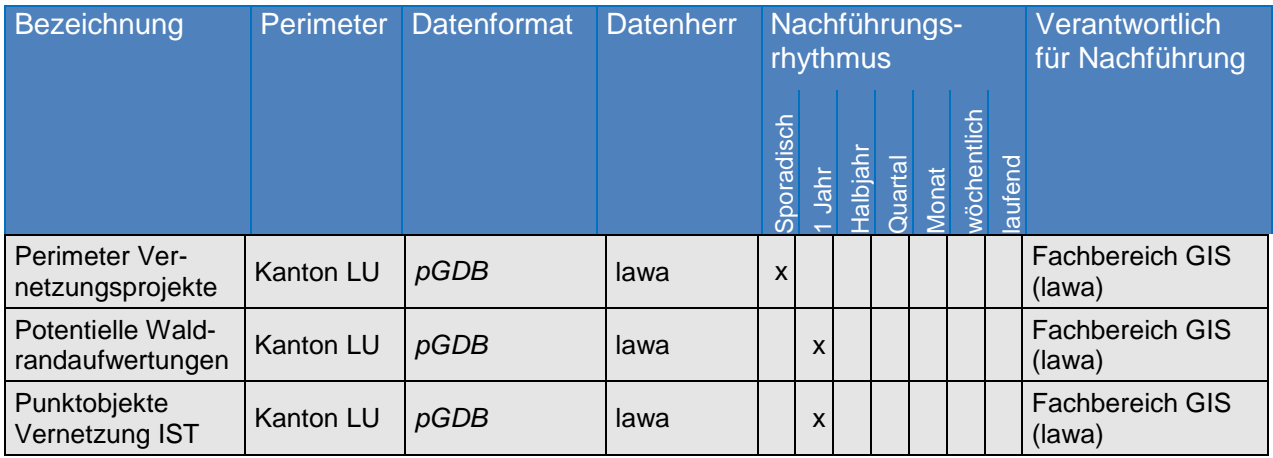

### <span id="page-21-2"></span>**5.2 Organisatorische Nachführung**

Der Datensatz "Perimeter Vernetzungsprojekte" wird nur angepasst, wenn neue Vernetzungsprojekte eingereicht oder die Fläche von bestehenden Projekten geändert wird. Die Datensätze "Potentielle Waldrandaufwertungen" und "Punktobjekte Vernetzung IST" werden jeweils Anfang Jahr aus bestehenden Datensätzen neu generiert, wenn das LAWIS-Jahr abgeschlossen ist. Alle dazu notwendigen Arbeiten werden durch den Fachbereich GIS der Dienststelle Landwirtschaft und Wald vorgenommen.

Informationen zum organisatorischen Ablauf der Datenerfassung der Datensätze Hochstammobstgärten und Landwirtschaftlichen Kulturflächen sind der Datendokumentation und dem Nachführungskonzept "Ökologische Ausgleichsflächen" zu entnehmen.

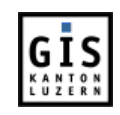

### <span id="page-22-0"></span>**5.3 Technischer Arbeitsablauf**

#### **I. Vernetzungsprojekte Perimeter**

1. Zur Bearbeitung von Feature-Klassen ist das Programm "ArcEditor – ArcMap" zu starten. Dies erfolgt über "Citrix Program Neighborhood" im Start-Menü unter Programme.

2. Für die Editierung des Datensatzes wird Projekt "Übersicht Vernetzungsprojekte.mxd" geöffnet. Es befindet sich im Ordner 'O:\Gisdaten\Usrdat\OeDZ\vernet\_0001\_05\map\prj'.

3. Via *Editor -> Bearbeitung starten* werden die Layers zur Bearbeitung freigegeben. Es gilt darauf zu achten, dass die richtige Quelle ausgewählt wird: O:\Gisdaten\Usrdat\OeDZ\vernet\_0001\_05\vernet.mdb.

4. Anpassung bzw. Ergänzung gem. Angaben Fachbereich Vernetzung vornehmen.

5. Nach erfolgreicher Nachführung ist die Bearbeitung via 'Editor -> Bearbeitung beenden' zu beenden und die Änderung zu speichern.

#### **II. Potentielle Waldrandaufwertungen**

1. Öffnen von O:\Gisdaten\Usrdat\OeDZ\vernet\_0001\_05\map\prj\waldrand.mxd

- 2. Dissolve Waldbestand zu wald\_dis
- 3. FeatureToLine wald\_dis zu waldrand\_dis

4. Buffer Naturvorrangfunktion WEP zu natur\_buf\_dis mit Distanz von 30m und Dissolve Type ALL

5. Buffer LAWA.GEO\_00100644001\_V1 NHG zu nhg\_buf\_dis mit Distanz von 30m und Dissolve Type ALL

6. Buffer LAWA.GEO\_00100644001\_V1 ohne quali zu ohnequal\_buf mit Distanz von 30m und Dissolve Type ALL

7. Buffer LAWA.GEO 00100644001 V1 mit quali zu mitqual buf dis mit Distanz von 30m und Dissolve Type ALL

- 8. Clip waldrand dis mit nhg buf dis zu waldrand dis nhg
- 9. Erase waldrand dis mit nhg buf dis zu waldrand dis ohne nhg
- 10. Clip waldrand dis ohne nhg mit mitqual buf dis zu waldrand dis mitg
- 11. Erase waldrand\_dis\_ohne\_nhg mit mitqual\_buf\_dis zu waldrand\_dis\_ohne\_nhgmitq
- 12. Clip waldrand dis ohne nhgmitg mit ohnequal buf dis zu waldrand dis ohneg

13. Erase waldrand dis ohne nhgmitg mit ohnequal buf dis zu waldrand dis ohne nhgmitgohneg

14. Clip waldrand\_dis\_ohne\_nhgmitqohneq mit natur\_buf\_dis zu waldrand\_dis\_natur

- 15. Start editing, O:\Gisdaten\Usrdat\OeDZ\vernet\_0001\_05\dat\vernet.mdb auswählen
- 16. Attribut-Tabelle pwaktlu0\_li\_copy öffnen, alle records selektieren, delete selected

17. Attribut-Tabelle waldrand\_dis\_ohneq öffnen, select all, kopieren, in pwaktlu0\_li\_copy einfügen und Feld BEZ\_FL mit "Field Calculator" berechnen (Wert=1), save edits

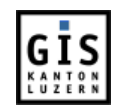

18. Attribut-Tabelle waldrand\_dis\_mitq öffnen, select all, kopieren, in pwaktlu0\_li\_copy einfügen und Feld BEZ\_FL mit "Field Calculator" berechnen (Wert=2, "Calculate selected records only" beachten), save edits

19. Attribut-Tabelle waldrand\_dis\_nhg öffnen, select all, kopieren, in pwaktlu0\_li\_copy einfügen und Feld BEZ\_FL mit "Field Calculator" berechnen (Wert=3, "Calculate selected records only" beachten), save edits

20. Attribut-Tabelle waldrand\_dis\_natur öffnen, select all, kopieren, in pwaktlu0\_li\_copy einfügen und Feld BEZ\_FL mit "Field Calculator" berechnen (Wert=4, "Calculate selected records only" beachten), save edits

21. Export Data von pwaktlu0\_li\_copy nach vernet.mdb\pwaktlu0\_py\_ArcSDE\pwaktlu0\_li

#### **III. Hochstammobstbäume und Einzelbäume (Punkte)**

- 1. Öffnen von O:\Gisdaten\Usrdat\OeDZ\vernet\_0001\_05\map\prj\punkte\_ist.mxd
- 2. FeatureToPoint Parzellen zu GEO\_00100030001\_FeatureToPoi
- 3. Definition query bei LAWA.V\_OEKO\_GIS\_T: CODE = 6002 AND BME\_O\_QUAL >0
- 4. Export Data von LAWA.V\_OEKO\_GIS\_T nach lawis\_hob.dbf
- 5. Join GEO\_00100030001\_FeatureToPoi.Kombi-Code mit lawis\_hob.GBPER\_NUM
- 6. Select all from GEO\_00100030001\_FeatureToPoi, export selected to hob\_tot
- 7. remove join from GEO\_00100030001\_FeatureToPoi
- 8. Definition query bei LAWA.V\_OEKO\_GIS\_T: CODE = 6004 AND BME\_O\_QUAL >0
- 9. Export Data von LAWA.V\_OEKO\_GIS\_T nach lawis\_eb.dbf
- 10. Join GEO\_00100030001\_FeatureToPoi.Kombi-Code mit lawis\_eb.GBPER\_NUM
- 11. Select all from GEO\_00100030001\_FeatureToPoi, export selected to eb\_tot
- 12. remove join from GEO\_00100030001\_FeatureToPoi
- 13. open attribute tables eb tot, hob tot
- 14. add field ANZ EZB (short integer) to eb\_tot
- 15. add field ANZ\_HOB\_OQ (short integer) to hob\_tot
- 16. start editing O:\Gisdaten\Usrdat\OeDZ\vernet\_0001\_05\dat\work.mdb
- 17. Mit Field Calculator neue Felder abfüllen bei eb\_tot und hob\_tot: ANZ\_EZB=[BME\_O\_QUAL], save edits, stop editing
- 18. start editing O:\Gisdaten\Usrdat\OeDZ\vernet\_0001\_05\dat\vernet.mdb
- 19. open attribute table vptktlu0\_pt\_copy, select all, delete selected
- 20. open attribute table eb tot, select all, copy, paste to vptktlu0 pt copy, save edits
- 21. open attribute table hob tot, select all, copy, paste to vptktlu0 pt copy, save edits
- 22. Export Data von vptktlu0\_pt\_copy nach vptktlu0\_pt\_ArcSDE\vptktlu0\_pt

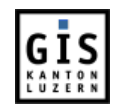

## <span id="page-24-0"></span>**6 SCHNITTSTELLE IN ZENTRALE RAUMDATENBANK (ZRDB)**

Die Datensätze des Ist-Zustandes der Vernetzungsprojekte benötigen keine neue Schnittstelle zur ZRDB. Siehe dazu auch Kapitel 5.2.

<span id="page-24-1"></span>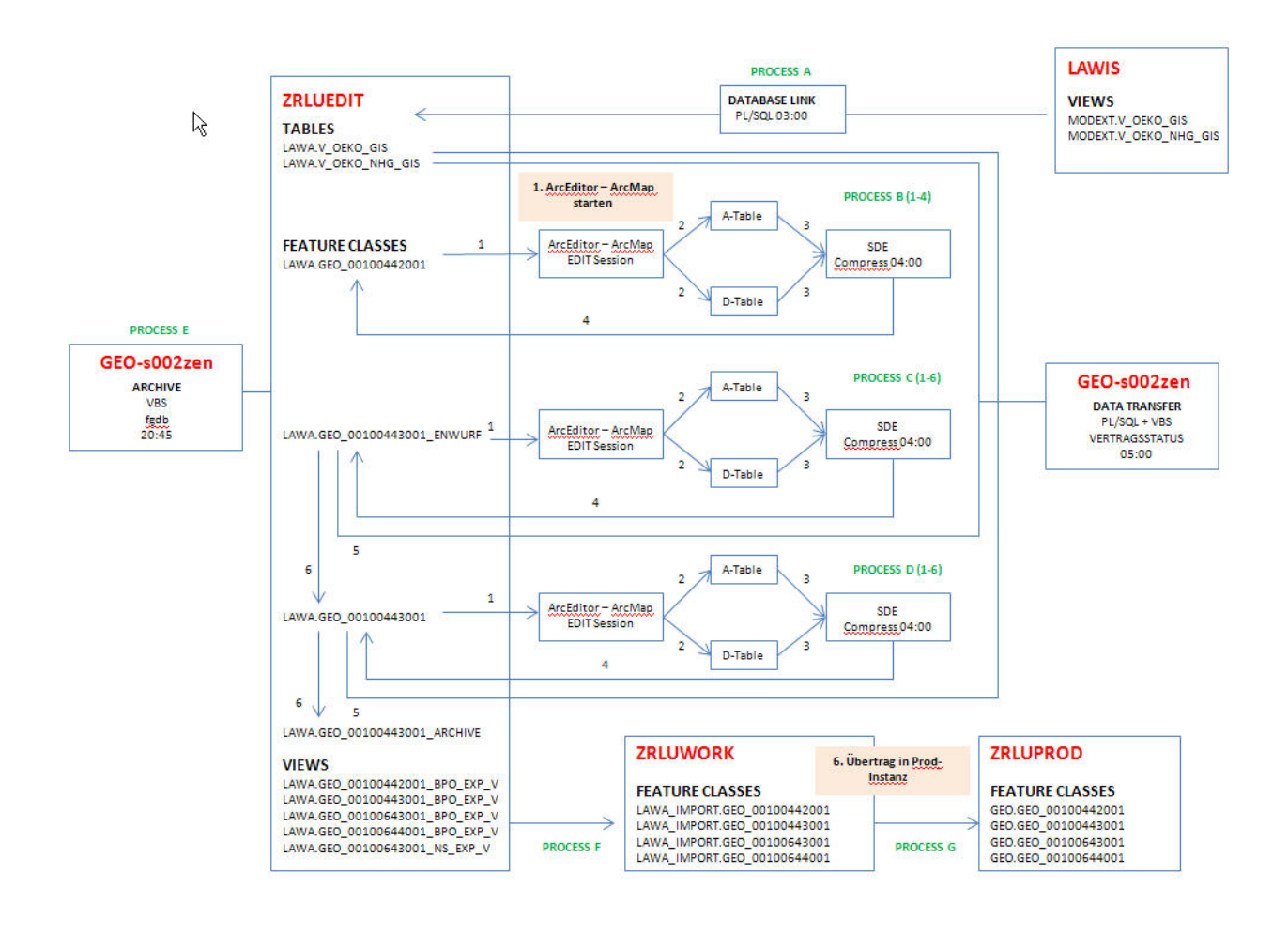

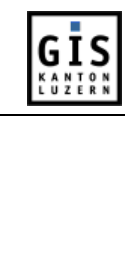

# **7 VISUALISIERUNG UND VERÖFFENTLICHUNG**

#### <span id="page-25-0"></span>**7.1 Darstellungsmodell**

Die Dienststelle lawa hat eine verbindliche Vorlage für die Darstellung des Ist-Zustandes der Vernetzungspläne erstellt. Diese wird bei der Datenabgabe an die externen Partner abgegeben.

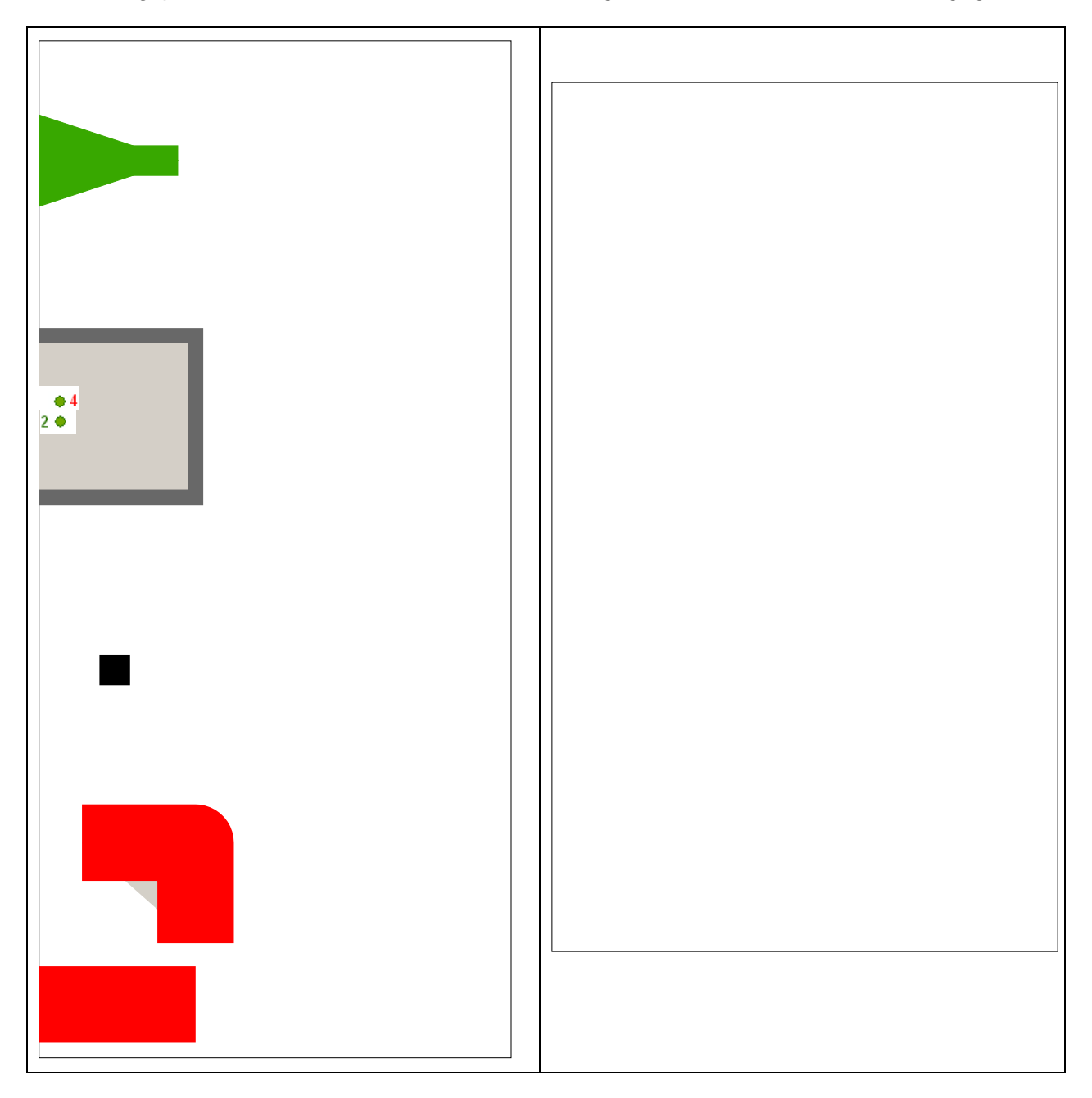

Die Darstellung der Karte Vernetzung Ist-Zustand in den Online-Karten der LAWIS-Webapplikation hat sich ebenfalls nach dieser Vorlage zu richten.

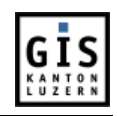

#### <span id="page-26-0"></span>**7.2 Nachführung Metadatenbank**

Ein Neueintrag bzw. eine Aktualisierung in der Metadatenbank erfolgt zurzeit intern in der Abt. Geoinformation und Vermessung (GEO), eine webfähige Applikation ist momentan in Entwicklung.

Die Metadaten der Kulturflächen und der Hochstammobstgärten werden automatisch nachgeführt, die übrigen nach einer Aktualisierung.

Allfällige Änderungen der Kontaktinformationen sind unmittelbar zu aktualisieren

### <span id="page-26-1"></span>**7.3 Vorgaben für Veröffentlichung**

Alle Datensätze der Vernetzungsprojekte sollen im LUCAT allen Nutzern zur Verfügung stehen. Sie werden im Grouplayer "Vernetzungsprojekte - Ist-Zustand" bereitgestellt.

Alle Datensätze werden in den neuen noch zu erstellenden Karten Vernetzung-Ist und -Soll der LAWIS-Webapplikation dargestellt. Auf eine Veröffentlichung der Daten im Geoportal wird wegen der hohen Komplexität verzichtet.

Die Berechtigungsstufen für den GIS-Datenshop gemäss GeoIV des Bundes A (öffentlich), B (beschränkter Zugang) und C (kein Zugang) sind im Anhang 2 zugewiesen.

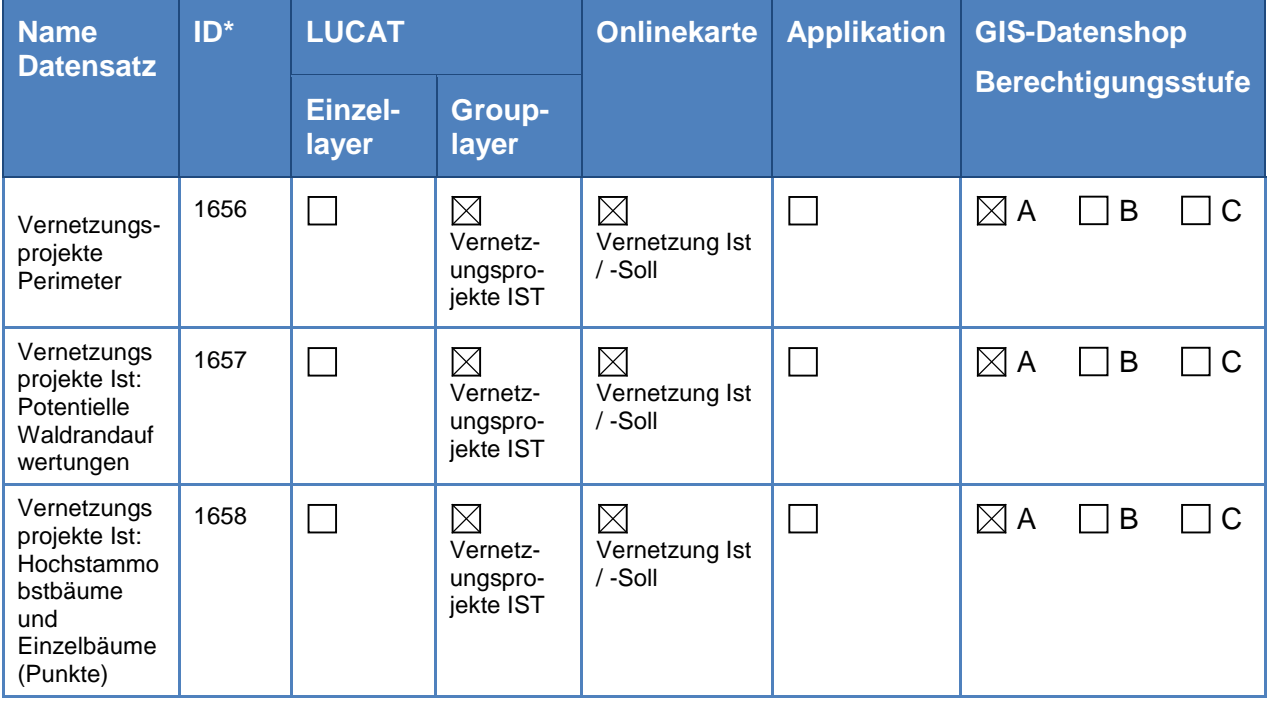

\* ID gdm